# ARTNeT Interactive Gravity Modeling Database

**ARTNeT Capacity Building Workshop for Trade Research**

**"Trade Flows and Trade Policy Analysis"**

**organized by ARTNeT, ESCAP, WTO and ITD**

**24-28 June 2013** 

**Bangkok, Thailand**

Dr. Witada AnukoonwattakaTrade and Investment Division, ESCAP anukoonwattaka@un.org

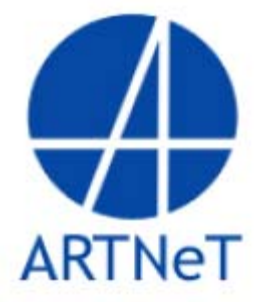

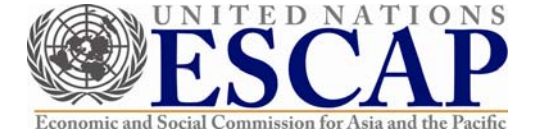

### http://www.unescap.org/tid/artnet/database.asp

### www.unescap.org/tid/artnet/database.asp

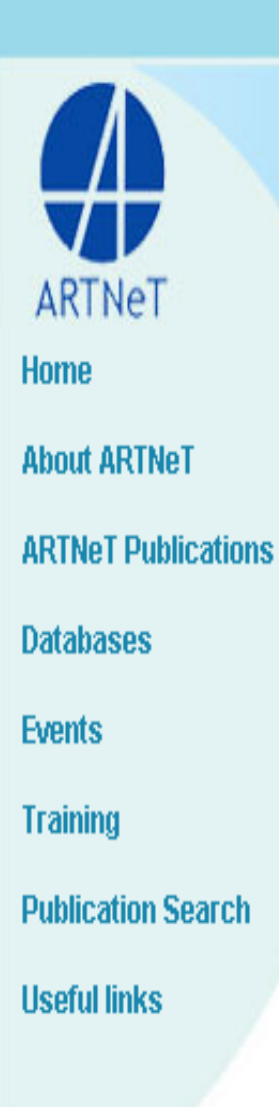

### Asia-Pacific Research and Training Network on Trade

### **Databases**

Home:: UNESCAP:: Site map:: Contact

An Initiative of

ARTNeT acts as an information repository providing a linkage to international organizations such as the International Trade Centre, UNCTAD, and the WTO, which in turn facilitate researchers' access to trade data and trade analysis tools. ARTNeT also builds trade research capacity through facilitating access to relevant trade and investment related databases. In addition to the ARTNeT Trade Publications Database, ARTNeT supports the development of the trade performance indicators component of the Asia-Pacific Trade and Investment Agreement Database (APTIAD).

- · Gravity Modeling Database
- $\bullet$  Trade costs
- · APTIAD

# **Outline**

- Background of the initiative
- Possible applications
- Database demonstration

### Why did we develop this interface?

- To build trade research capacity , ARTNeT facilitates access to relevant trade and investment related databases and analytical tools.
- The online gravity interface was developed with an aim to make it easier for policy researcher to get started with gravity modeling for trade research

### Available online and FREE at http://www.unescap.org/tid/artnet/gravity.asp

a-Pacific Reseal X (@) LIN ESCAP Asia-Pacific Reseal X

### www.unescap.org/tid/artnet/gravity.asp

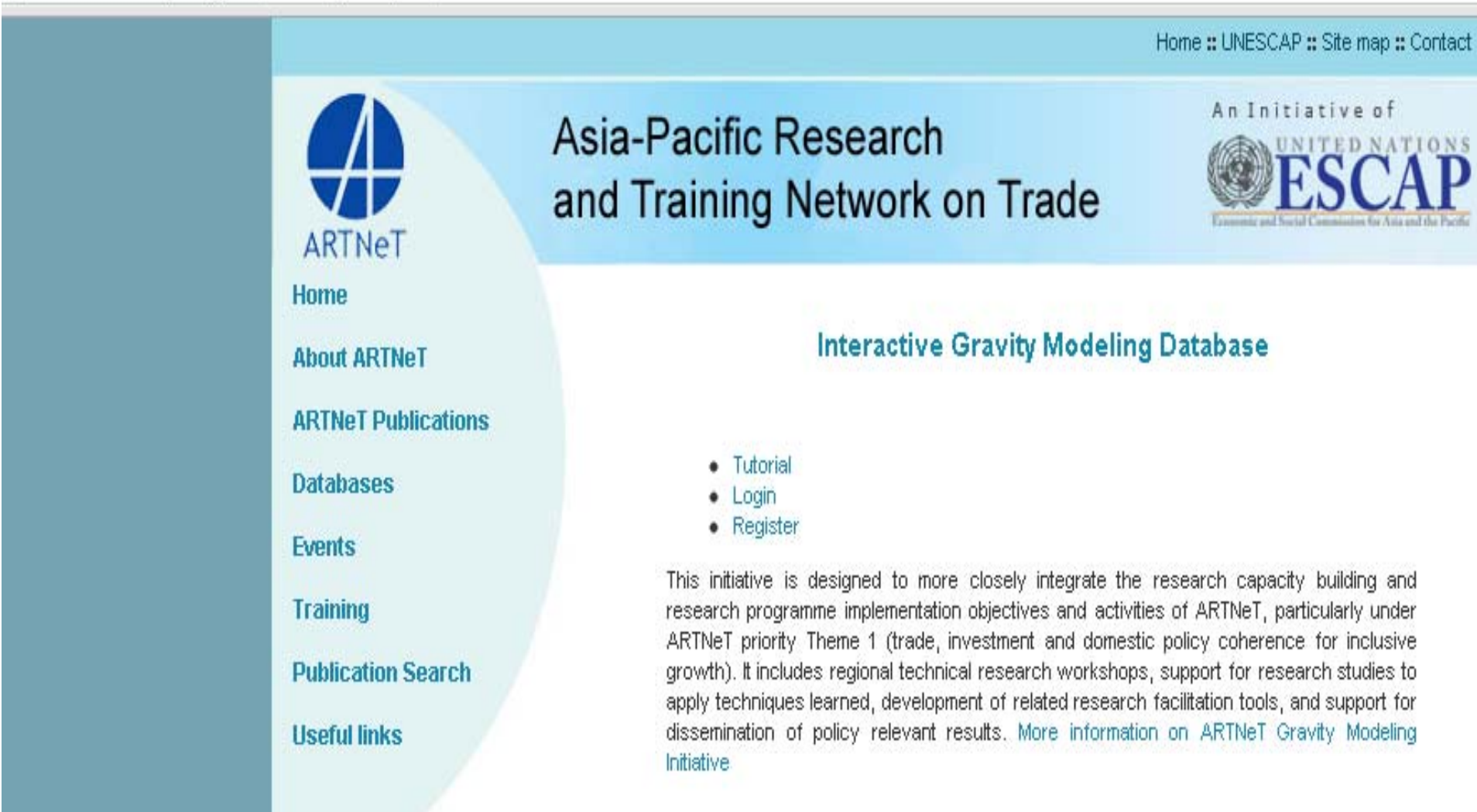

### Data coverage

- Various countries and time periods
- Exports and imports
- GDP, GDP p.c., growth, population
- Geographical, historical , and cultural links
- Cover some trade policy data:
	- Tariffs, trade credits, trade facilitation, logistics, infrastructure
	- Behind the border barriers
	- Aid for trade
- Can include FEs (exporter, importer, time)

## Example 1: Basic Regression

- Select "ARTNeT data on trade dataset"
	- –Use for general analysis and for calculate trade potential
- Set the dependent (LHS) variable to log(exports)
- Standard independent (RHS) variables
	- –Partner and reporter GDP
	- Distance
	- – Common official language, geographical contiguity, common colonizer
- Run the regressions and interpret the results

# Step 1 Choose a dataset

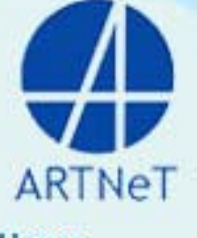

**Home** 

**About ARTNeT** 

**ARTNeT Publications** 

**Databases** 

**Fvents** 

**Training** 

**Publication Search** 

**Hseful links** 

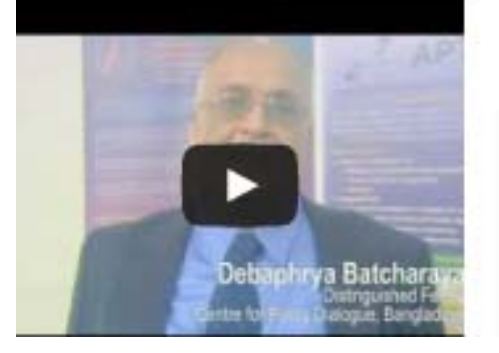

Asia-Pacific Research and Training Network on Trade

### **ARTNeT Gravity Modeling Datasets**

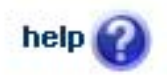

An Initiative of

#### 1. ARTNeT Data on Trade (1994 - 2012)

Summary: (Year: 1994 - 2012) - Basic Gravity Panel Dataset - Recommended use for estimation of TRADE POTENTIALS. (This dataset is prepared by Chorthip Utoktham and Zaw win Aung.)

### Use this data

#### 2. ARTNeT Data on Trade Facilitation (2006)

Summary: Year 2006: include trade facilitaiton and behind-the-border regulatory indicators. (This dataset is prepared by Yann Duval, Chorthip Utoktham and Mino Xu.)

#### Use this data

#### 3. ARTNeT Aid for Trade dataset (2002 - 2007)

Summary: (Year: 2002 - 2007) Time series data in constant 2007 US Dollars extracted from OECD Creditor Reporting System for the years 2002 to 2007. (This dataset is prepared by Nadim Schumann)

Use this data

### **Step 2 Choose variables**

### **ARTNeT Gravity Modeling Analysis Tool**

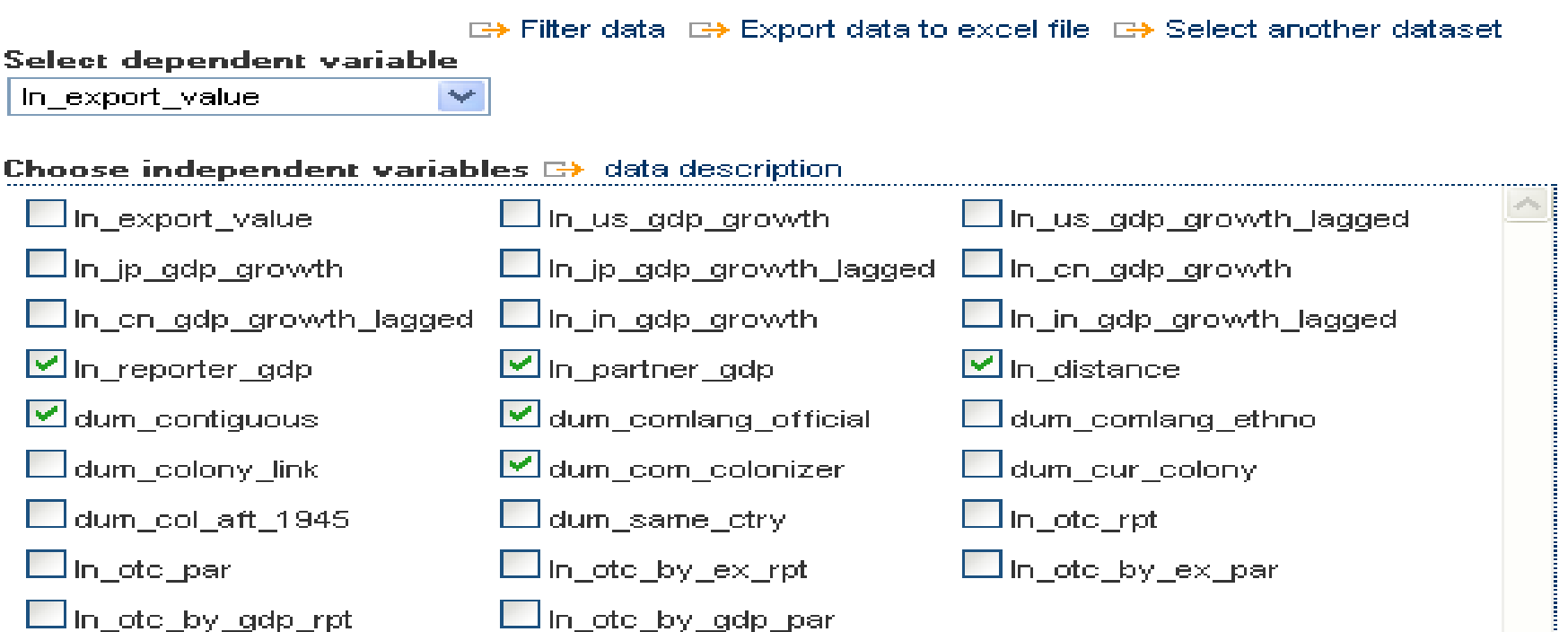

To add fixed effect dummies

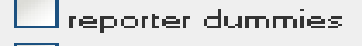

partner dummies

vear dummies.

check for no intercept

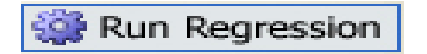

# **Step 3 Define the sample**

### Asia-Pacific Research and Training Network on Trade

An Initiative of

#### **ARTNeT Gravity Modeling Analysis Tool To filter dataset**

#### Reporter: Partner: Year:  $\triangleright$  Armenia  $\blacktriangleright$  Armenia  $\sqrt{1994}$ **V** Australia **V** Australia  $\sqrt{1995}$  $\sqrt{\phantom{a}}$  Austria  $\sqrt{1996}$ **V** Austria  $\blacktriangleright$  Azerbailan  $\sqrt{1997}$  $\triangleright$  Azerbailan  $\sqrt{1998}$ Bangladesh  $\Box$  Bangladesh  $\sqrt{1999}$  $\blacksquare$  Belgium  $\triangledown$  Belaium  $V$  Rrazil  $\triangledown$  Brazil  $\triangleright$  2000 **V Arunei**  $\blacktriangleright$  **Hrunei**  $\sqrt{2001}$  $\triangledown$  Cambodia  $\triangledown$  Cambodia  $\sqrt{2002}$

**EX Apply filter** 

## Step 4 Getting your (OLS) results

### Run Regression

**Regression Statistics** 

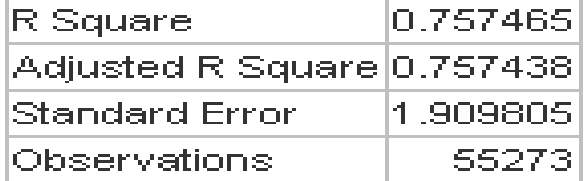

#### **ANOVA**

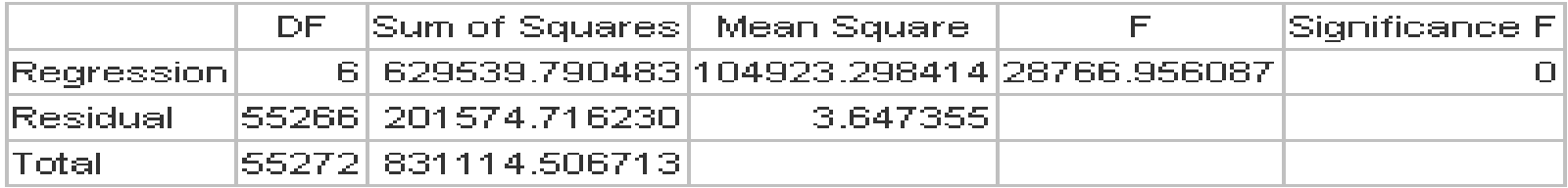

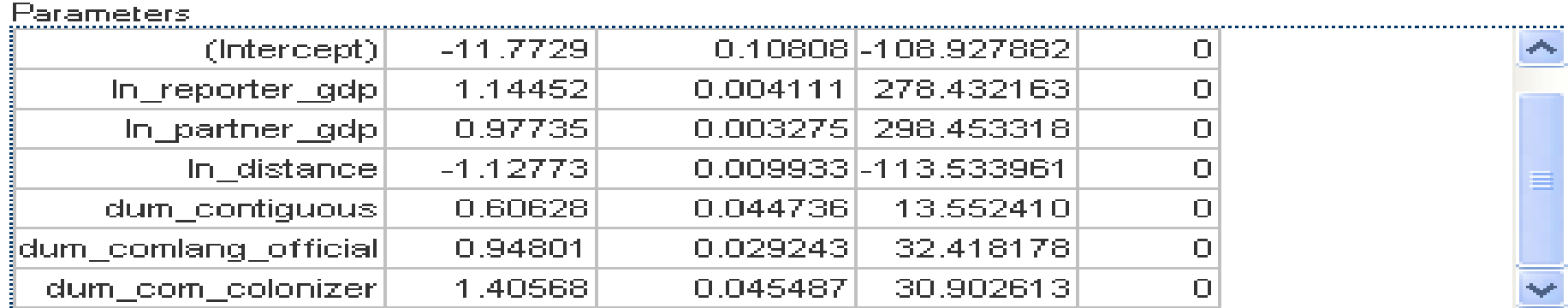

## Example 2: Trade potential

- Calculate estimated to actual trade ratios for the following country pairs:
	- – Exports from Thailand to USA for 2011, and averaged over 1994-2011
	- Exports from USA to Thailand for 2011, and averaged over 1994-2011

Choose countries and years for trade potential estimation.

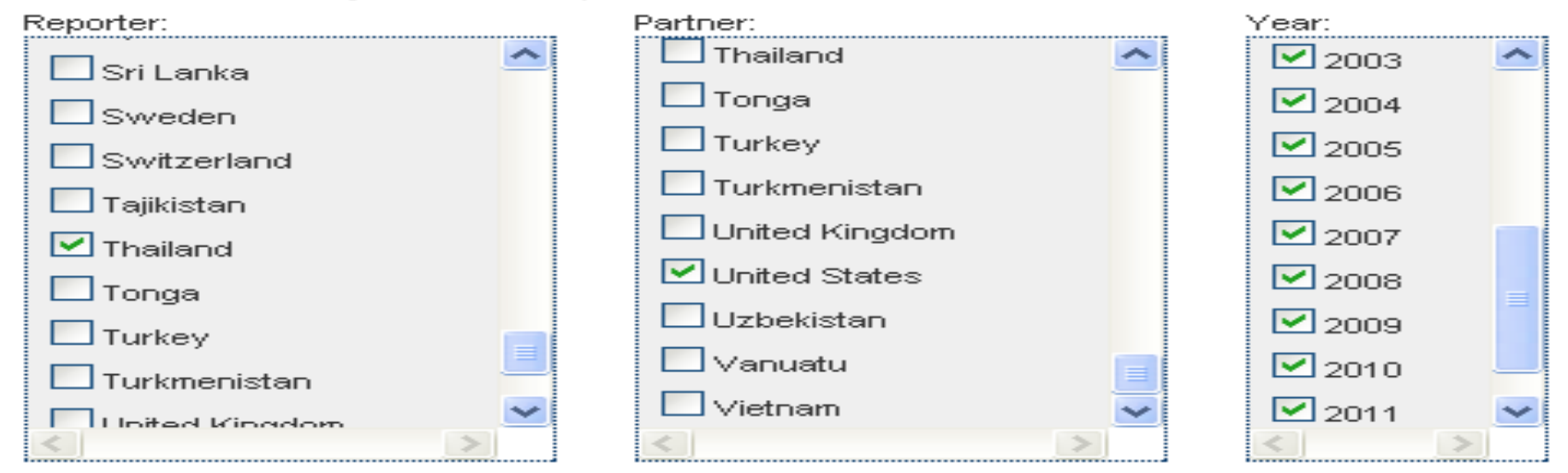

#### Generate estimation for In\_export\_value

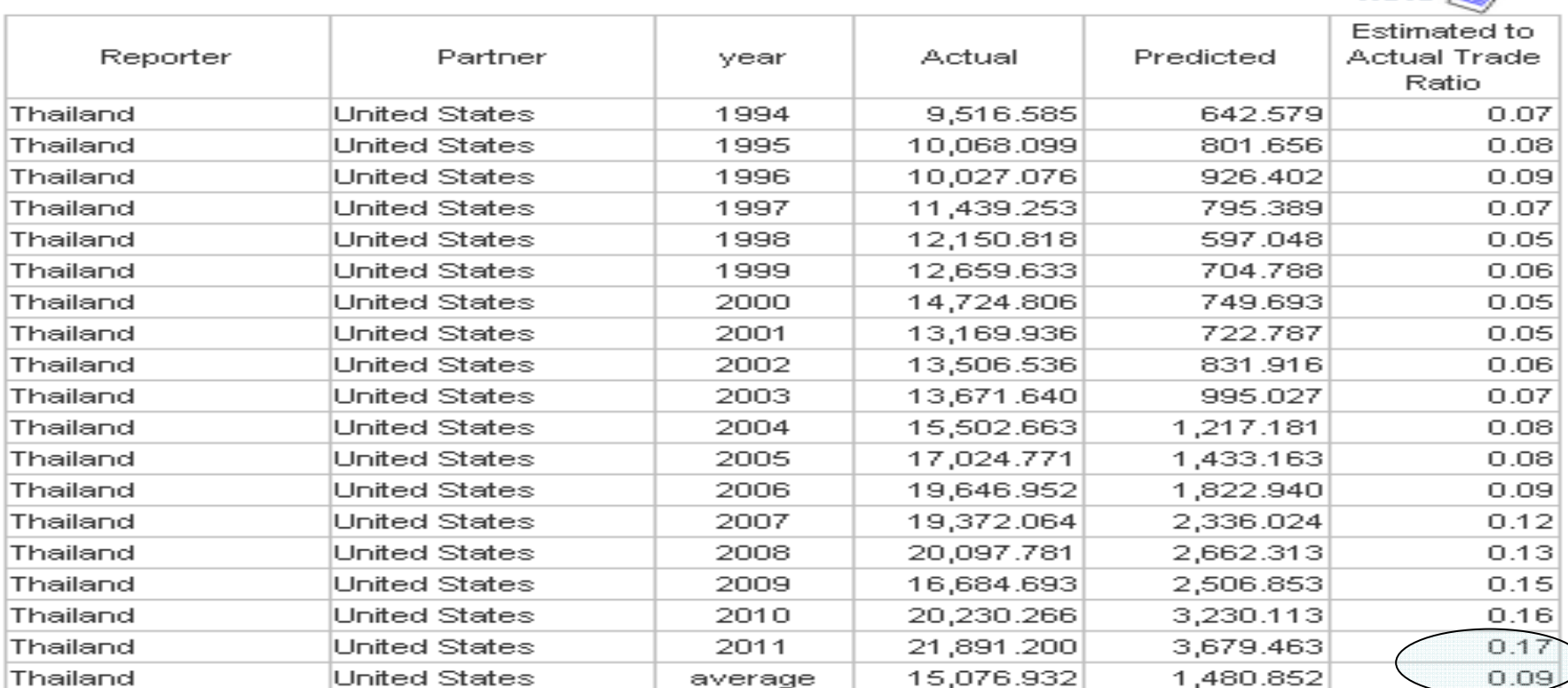

 $note$ 

## Example 3: Trade projection

- Using 2011 as the base year, calculate trade projections for:
	- – Thailand's exports to Cambodia, China, Indonesia, India, and Japan, based on an expected 2% fall in reporter and partner GDP
	- – Thailand's exports to USA, Canada, Germany and Japan, based on expected 1% fall in international transport costs

#### Set condition for trade projection.

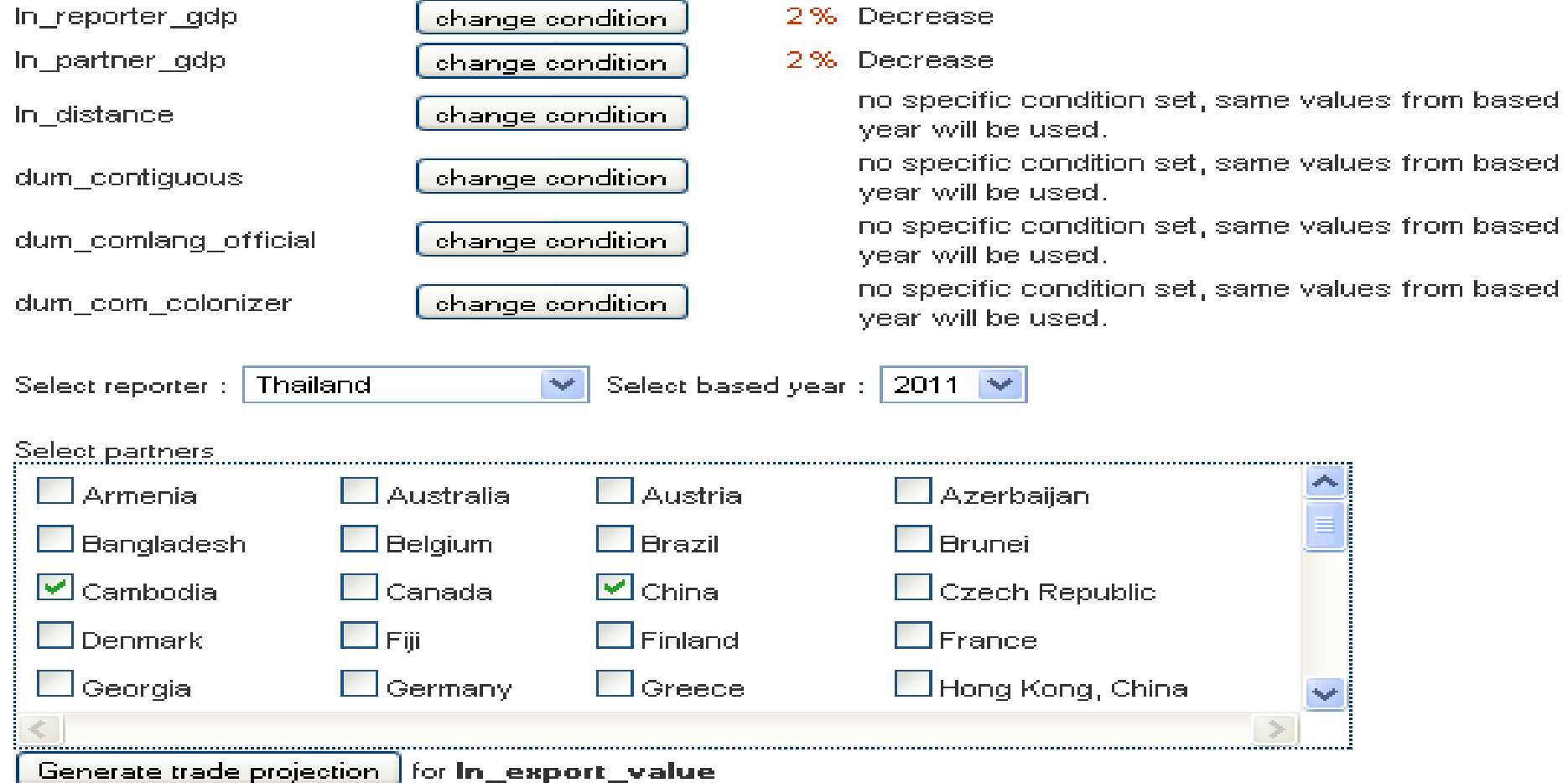

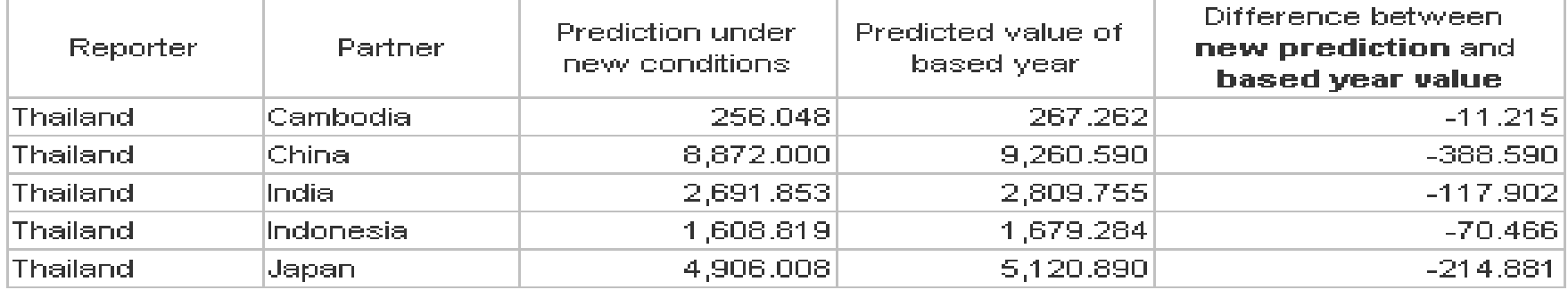

## Example 4: Trade effects of tariffs

- $\bullet$  Select "trade facilitation dataset"
	- Use for general analysis and to calculate trade potential
- Set the dependent (LHS) variable to log(exports)
- $\bullet$  Independent (RHS) variables
	- Partner and reporter GDP per capita
	- Partner and reporter populations
	- Distance
	- Common language, geographical contiguity, colony, common colonizer
	- Simple avg tariffs in the partner (importing) country
- Run the regressions and interpret the results
- •Analyze trade impact of a 5% cut in tariffs

## Value of the interactive tool

- Easy for policy researcher to get started with gravity
- A wide variety of downloadable trade-related data, in particular on trade facilitation
	- Saves researchers a lot of time and resources in terms of data collection and preliminary analysis
- Some extensions from the basic model are possible such as fixed effects
- A useful tool for getting a back-of-the-envelope answer to trade-related policy questions

Thank you!